## **Übungsaufgabe 21:**

Erstellen Sie in Lexware Warenwirtschaft für regelmäßige wiederkehrende Rechnungen einen Abolauf:

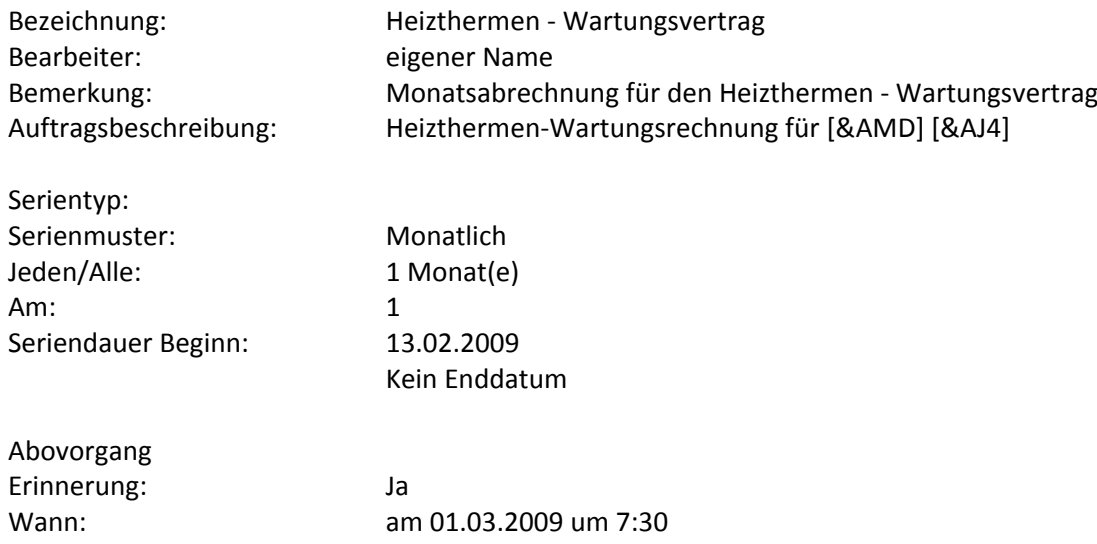